# CSC258 Week 11

# Recap

- Function calls
- Stack, push, pop

### Next one

```
int factorial (int n) {
   if (n == 0)
     return 1;
   else
     return n * factorial(n-1);
}
```

Recursion!

# Recursion in Assembly

what recursion really is in hardware

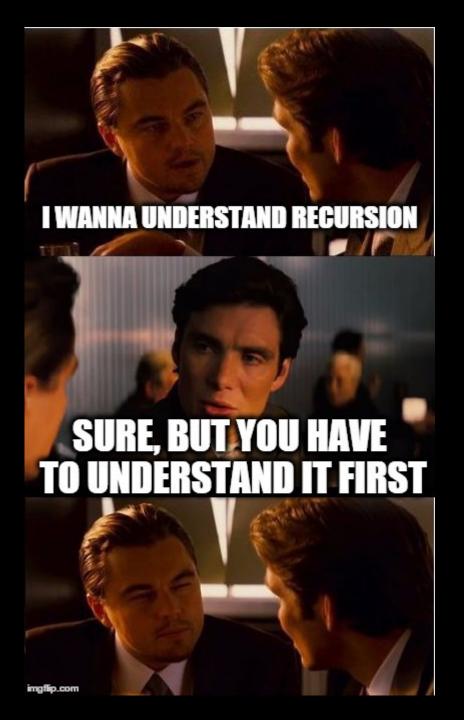

```
factorial(3)
  p = 3 * factorial(2)
   factorial(2)
    p = 2 * factorial(1)
     factorial(1)
       p = 1*factorial(0)
        factorial (0)
          p = 1 \# Base!
          return p
       return p
    return p
 return p
```

```
int factorial(int n) {
   if (n==0)
     return 1;
   else
     return n*factorial(n-1);
}
```

# Before writing assembly, we need to know explicitly where to store values

```
int factorial (int n) {
   if (n == 0)
     return 1;
   else
     return n * factorial(n-1);
}
```

#### Need to store ...

- the value of n
- the value of n-1
- the value factorial(n-1)
- the return value: 1 or n\*factorial(n-1)

### Design decision #1: store values in registers

```
int factorial(int n) {
   if (n==0)
    return 1;
   else
    return n*fact(n-1);
}
```

#### Does it work?

- store n in \$to
- store n-1 in \$t1
- store factorial(n-1) in \$t2
- store return value in \$t3

### No, it doesn't work.

Store **n=3** in \$to

Store **n=2** in \$to, the stored 3 is overwritten, lost!

Same problem for \$t1, t2, t3

- store n in \$to
- store n-1 in \$t1
- store factorial(n-1) in \$t2
- store return value in \$t3

```
factorial(3)
  p = 3 * factorial(2)
   factorial(2)
     p = 2 * factorial(1)
     factorial(1)
       p = 1*factorial(0)
         factorial (0)
          p = 1 \# Base!
           return p
       return p
    return p
 return p
```

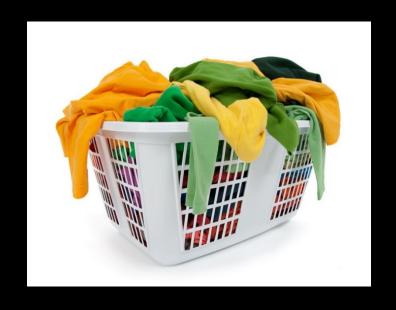

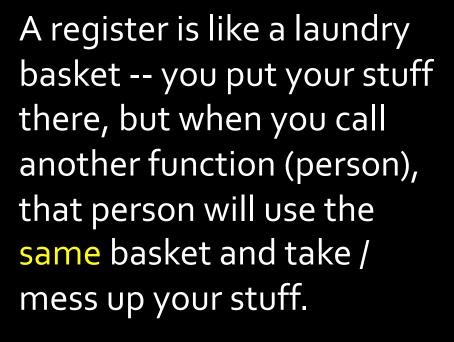

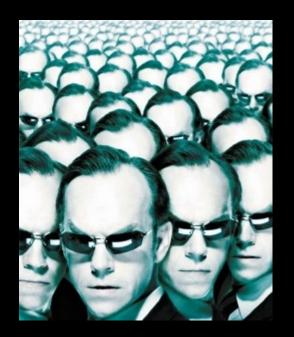

And yes, the other person will guarantee to use the same basket because ... the other person is YOU! (because recursion)

# So the correct design decision is to use <a href="Stack">Stack</a>.

Each recursive call has its own space for storing the values

Stores **n=2** for factorial (2)

Stores **n=3** for factorial (3)

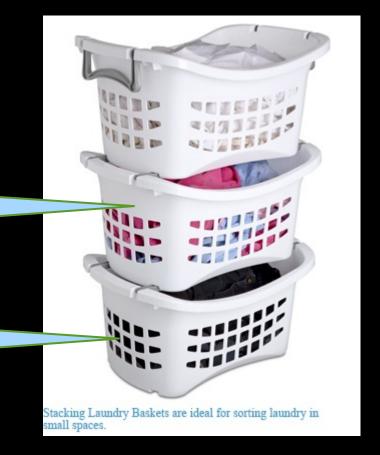

# Two useful things about stack

- 1. It has a lot of space
- 2.lts LIFO order (last in first out) is suitable for implementing recursions (function calls).

### LIFO order & recursive calls

Note: Everybody is getting the correct basket because of LIFO!

```
factorial(2)
  p = 2 * factorial(1)
   factorial(1)
     p = 1*factorial(0)
      factorial (0)
        p = 1 # Base!
        return p
     return p
 return p
```

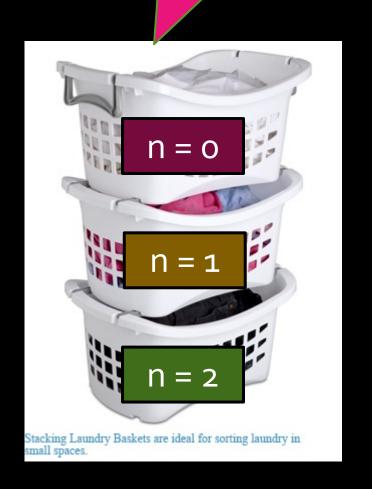

Design decisions made, now let's actually write the assembly code

### LIFO order & recursive calls

```
factorial(n=2)
  r = factorial(1)
   factorial(n=1)
     r = factorial(0)
      factorial(n=0)
        p = 1 # Base!
        return p #P0
    p = n * r; \# RA2
   return p #P1
  p = n * r; # RA1
return p # P2
```

```
int x = 2;
  int y = factorial(x)
  print(y) # RAO
                       Po = 1
                                    P1 = 1
           n = 0
            RA<sub>2</sub>
                        RA<sub>1</sub>
                                     RAo
RA<sub>2</sub>
                        n = 1
                                     n = 2
          Po = 1
n = 0
RA<sub>1</sub>
            RA<sub>1</sub>
                      P1 = 1
           n = 1
n = 1
RAo
            RAo
                       RAo
                                   P_2 = 2
           n = 2
n = 2
                       n = 2
```

### Actions in factorial (n)

#### Before making the recursive call

- pop argument n
- push argument n-1 (arg for recursive call)
- push return address (remember where to return)
- make the recursive call

### After finishing the recursive call

- pop return value from recursive call
- pop return address
- compute return value
- push return value (so the upper call can get it)
- jump to return address

### factorial(int n)

- Pop n off the stack
  - Store in \$to
- If \$to == 0,
  - Push return value 1 onto stack
  - Return to calling program
- If \$to != o,
  - Push \$to and \$ra onto stack
  - Calculate n-1
  - Push n-1 onto stack
  - Call factorial
    - ...time passes...
  - Pop the result of factorial (n-1) from stack, store in \$t2
  - Restore \$ra and \$to from stack
  - Multiply factorial (n-1) and n
  - Push result onto stack
  - Return to calling program

 $n \rightarrow $to$   $n-1 \rightarrow $t1$   $fact(n-1) \rightarrow $t2$ 

### factorial(int n)

fact:

addi \$sp, \$sp, 4

bne \$t0, \$zero, not\_base

addi \$t0, \$zero, 1

addi \$sp, \$sp, -4

sw \$t0, 0(\$sp)

jr \$ra

not\_base:

addi 
$$$sp, $sp, -4$$

sw \$t0, 0(\$sp)

addi \$sp, \$sp, -4

sw \$ra, 0(\$sp)

addi \$t1, \$t0, -1

addi \$sp, \$sp, -4

sw \$t1, 0(\$sp)

jal fact

 $n \rightarrow $to$   $n-1 \rightarrow $t1$   $fact(n-1) \rightarrow $t2$ 

- Pop n off the stack
  - Store in \$to
- If \$to == 0,
  - Push return value 1 onto stack
  - Return to calling program
- If \$to != o,
  - Push \$to and \$ra onto stack
  - Calculate n-1
  - Push n-1 onto stack
  - Call factorial
  - Pop the result of factorial (n-1) from stack, store in \$t2
  - Restore \$ra and \$to from stack
  - Multiply factorial (n-1) and n
  - Push result onto stack
  - Return to calling program

Note: codes on the slides are not guaranteed to be correct. You need to be able to find the errors and fix them.

## factorial(int n)

```
lw $t2, 0($sp)
addi $sp, $sp, 4
lw $ra, 0($sp)
addi $sp, $sp, 4
lw $t0, 0($sp)
addi $sp, $sp, 4
mult $t0, $t2
mflo $t3
addi $sp, $sp, -4
sw $t3, 0($sp)
jr $ra
```

Note: codes on the slides are not guaranteed to be correct. You need to be able to find the errors and fix them.

$$n \rightarrow $to$$

$$n-1 \rightarrow $t1$$

$$fact(n-1) \rightarrow $t2$$

- Pop n off the stack
  - Store in \$to
- If \$to == 0,
  - Push return value 1 onto stack
  - Return to calling program
- If \$to != o,
  - Push \$to and \$ra onto stack
  - Calculate n-1
  - Push n-1 onto stack
  - Call factorial
  - Pop the result of factorial (n-1) from stack, store in \$t2
  - Restore \$ra and \$to from stack
  - Multiply factorial (n-1) and n
  - Push result onto stack
  - Return to calling program

### Recursive programs

- Use of stack
  - Before recursive call, store the register values that you use onto the stack, and

```
int factorial (int x) {
   if (x==0)
     return 1;
   else
     return x*factorial(x-1);
}
```

- restore them when you come back to that point.
- Store \$ra as one of those values, to remember where each recursive call should return.

# Translated recursive program (part 1)

| main:      | addi<br>addi<br>sw<br>jal<br> | <pre>\$t0, \$zero, 10 \$sp, \$sp, -4 \$t0, 0(\$sp) factorial</pre> | <pre># call fact(10) # by putting 10 # onto stack # result will be # on the stack</pre> |
|------------|-------------------------------|--------------------------------------------------------------------|-----------------------------------------------------------------------------------------|
| factorial: | lw                            | \$a0, 4(\$sp)                                                      | # get x from stack                                                                      |
|            | bne                           | \$a0, \$zero, rec                                                  | <pre># base case?</pre>                                                                 |
| base:      | addi                          | \$t0, \$zero, 1                                                    | <pre># put return value</pre>                                                           |
|            | SW                            | \$t0, 4(\$sp)                                                      | # onto stack                                                                            |
|            | jr                            | \$ra                                                               | <pre># return to caller</pre>                                                           |
| rec:       | addi                          | \$sp, \$sp, -4                                                     | # store return                                                                          |
|            | SW                            | \$ra, 0(\$sp)                                                      | # addr on stack                                                                         |
|            | addi                          | \$a0, \$a0, -1                                                     | # x                                                                                     |
|            | addi                          | \$sp, \$sp, -4                                                     | <pre># push x on stack</pre>                                                            |
|            | SW                            | \$a0, 4(\$sp)                                                      | # for rec call                                                                          |
|            | jal                           | factorial                                                          | <pre># recursive call</pre>                                                             |

Note: codes on the slides are not guaranteed to be correct. You need to be able to find the errors and fix them.

# Translated recursive program (part 2)

```
(continued from part 1)
           lw $v0, 0($sp)
                                    # get return value
           addi $sp, $sp, 4
                                    # from stack
           lw $ra, 0($sp)
                                    # restore return
           addi $sp, $sp, 4
                                        address value
           lw $a0, 0($sp)
                                    # restore x value
           addi $sp, $sp, 4
                                    # for this call
           mult $a0, $v0
                                    \# x*fact(x-1)
           mflo $t0
                                    # fetch product
           addi $sp, $sp, -4
                                    # push product
           sw $t0, 0($sp)
                                    # onto stack
           jr $ra
                                    # return to caller
```

Note: codes on the slides are not guaranteed to be correct. You need to be able to find the errors and fix them.

Note: jal always stores the next address location into \$ra, and jr returns to that address.

### Assembly doesn't support recursion

 Assembly programs are just a linear sequence of assembly instructions, where you jump to the beginning of the program over and over again...

Recursion comes from the stack

...while sensibly storing and retrieving remembered values from the stack

### Factorial stack view

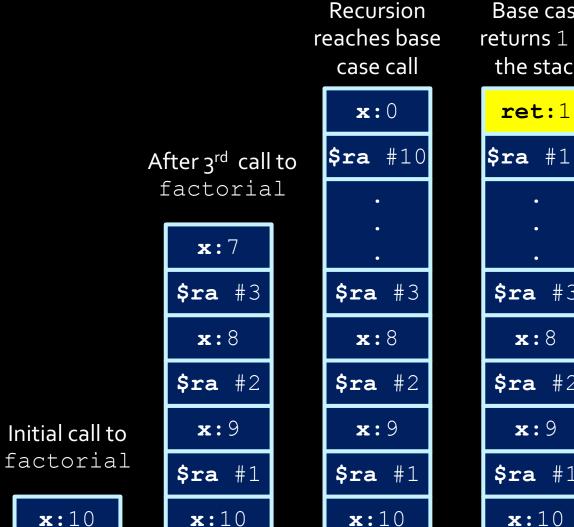

Base case returns 1 on the stack

**\$ra** #10 **\$ra** #3 **\$ra** #2 **\$ra** #1 **x**:10

Recursion returns to top level

ret:10!

### You can recurse too much

The stack is NOT of infinite size, so there is always a limit on the number of recursive calls that you can make.

When exceeds that limit, you get a stack overflow, all content of the stack will be dumped.

```
000

    Bureaublad — bash — 80×24

    state = deepcopy(state, memo)
  File "/Library/Frameworks/Python.framework/Versions/3.3/lib/python3.3/copy.py"
, line 147, in deepcopy
    y = copier(x, memo)
  File "/Library/Frameworks/Python.framework/Versions/3.3/lib/python3.3/copy.py"
, line 238, in _deepcopy_dict
    y[deepcopy(key, memo)] = deepcopy(value, memo)
  File "/Library/Frameworks/Python.framework/Versions/3.3/lib/python3.3/copy.py"
, line 147, in deepcopy
    y = copier(x, memo)
  File "/Library/Frameworks/Python.framework/Versions/3.3/lib/python3.3/copy.py"
, line 211, in _deepcopy_list
    y.append(deepcopy(a, memo))
  File "/Library/Frameworks/Python.framework/Versions/3.3/lib/python3.3/copy.py"
, line 147, in deepcopy
    y = copier(x, memo)
  File "/Library/Frameworks/Python.framework/Versions/3.3/lib/python3.3/copy.py"
, line 211, in _deepcopy_list
    y.append(deepcopy(a, memo))
  File "/Library/Frameworks/Python.framework/Versions/3.3/lib/python3.3/copy.py"
, line 143, in deepcopy
RuntimeError: maximum recursion depth exceeded while calling a Python object
mac-Pro-van-mathias:Desktop mathias$
```

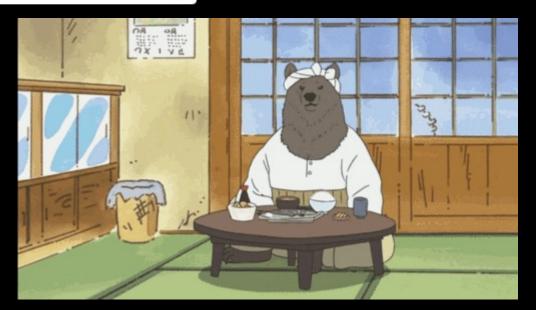

## Supporting Recursion in General

- The process we've defined is ad hoc
- We stored an argument on the stack. We saved the RA register.

#### But how do you support recursion generally?

- You must know the signature of the function you're calling. The number of arguments is key so that you how many things to pop from the stack.
  - This is why C has function prototypes.
- You need to store the values of all of the registers that you use.

### Optimization: Caller and Callee Saves

 To reduce the number of registers that need to be saved, MIPS uses caller save and callee save registers.

- The t registers are caller save: if you are using them and want to keep the value, save it before calling the function.
- The s registers are callee save: if you want to use them, you should save the values before using them.

What advantage does this scheme have?

# Interrupts and Exception

### A note on interrupts

- Interrupts take place when an external event requires a change in execution.
  - Example: arithmetic overflow, system calls (syscall), Ctrl-C, undefined instructions.
  - Usually signaled by an external input wire, which is checked at the end of each instruction.
  - High priority, override other actions

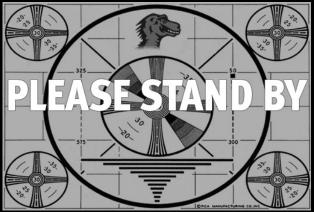

### A note on interrupts

- Interrupts can be handled in two general ways:
  - Polled handling: The processor branches to the address of interrupt handling code (interruption handler), which begins a sequence of instructions that check the cause of the exception, i.e., need to ask around to figure out what type of exception.
    - $\rightarrow$  This is what MIPS uses (syscall  $\rightarrow$  CPU checks v0, etc)
  - Vectored handling: The processor can branch to a different address for each type of exception. Each exception address is separated by only one word. A jump instruction is placed at each of these addresses for the handler code for that exception. So no need to ask around.

# Interrupt Handling

 In the case of polled interrupt handling, the processor jumps to exception handler code, based on the value in the

cause register (see table).

If the original program can resume afterwards, this interrupt handler returns to program by calling rfe instruction.

 Otherwise, the stack contents are dumped and execution will continue elsewhere.

The above happens in kernel mode.

| o (INT)     | external interrupt.                     |  |
|-------------|-----------------------------------------|--|
| 4 (ADDRL)   | address error exception (load or fetch) |  |
| 5 (ADDRS)   | address error exception (store).        |  |
| 6 (IBUS)    | bus error on instruction fetch.         |  |
| 7 (DBUS)    | bus error on data fetch                 |  |
| 8 (Syscall) | Syscall exception                       |  |
| 9 (BKPT)    | Breakpoint exception                    |  |
| 10 (RI)     | Reserved Instruction exception          |  |
| 12 (OVF)    | Arithmetic overflow exception           |  |

# Interrupt Handling

- The exception handler is just assembly code.
  - just like any other function
  - ... but it must NOT cause an error! (There is no one to handle it)
- One particularly useful error handler
  - In the old days, error handling code useful take up 80% of the OS code.
  - Many error handlings were later unified into one way
  - General solution: "kernel panic" -- dump information and ask human to reboot the computer.

# Parallelism

### Parallelism

 Parallelism is the idea that you can derive benefit from completing multiple tasks simultaneously.

### Performance

When we discuss performance, we often consider the following two metrics:

- Latency: the length of time required to perform an operation.
  - How long it takes to travel from A to B on Highway 401
  - More about a single task. We learned about the timing analysis.
- Throughput: the number of operations that can be completed within a unit of time.
  - How many cars arrive at B from A via Highway 401 per hour
  - More about multiple tasks.
  - Think about how your computer's graphics card work. It tries to process many pixels simultaneously.

# Types of Parallelism in Hardware

 Spatial: Completing the same task multiple times at the same time.

 Temporal (pipelined): Breaking a task into pieces, so that multiple different instructions can be in process at the same time.

Don't confuse this with locality!

# Spatial Parallelism

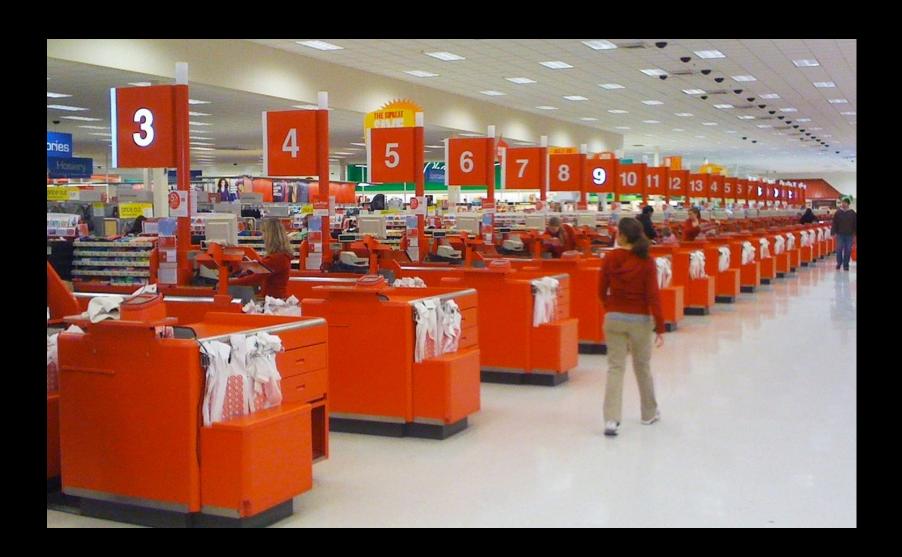

# Temporal Parallelism

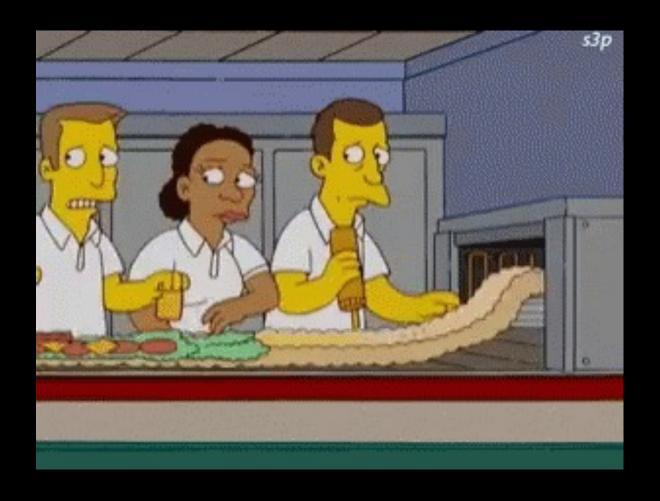

#### Spatial vs Temporal Parallelism (pic from DDCA)

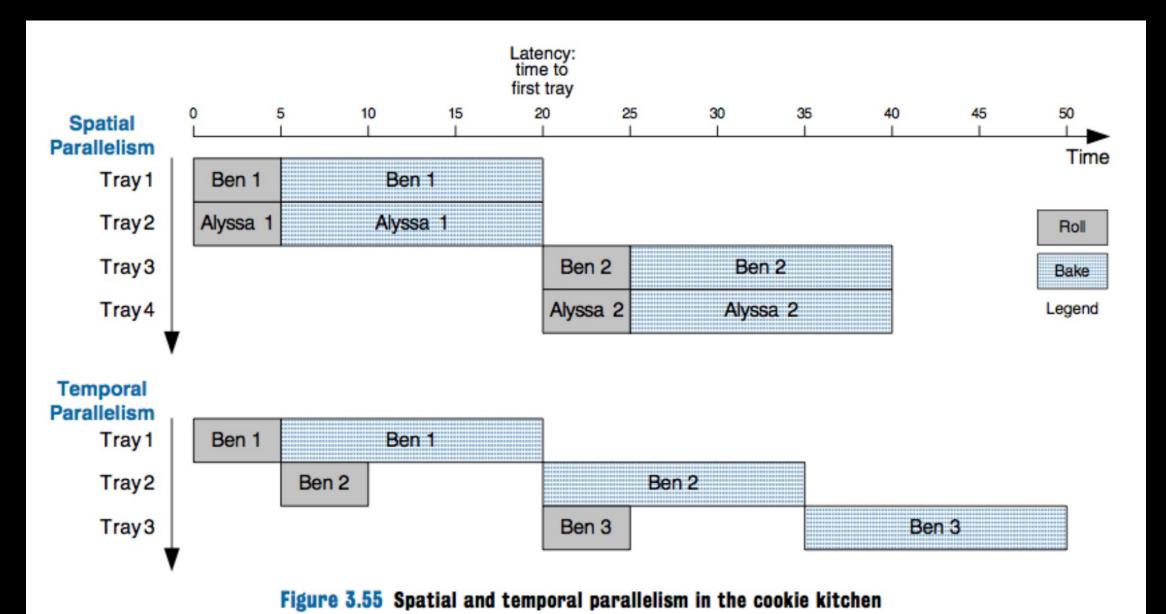

# Pipelined Microarchitectures

#### Review: Executing a Program

- First, load the program into memory.
- Set the program counter (PC) to the first instruction in memory and set the SP to the first empty space on the stack
- Let instruction fetch/decode do the work! The processor can control what instruction is executed next.
- When the process needs support from the operating system (OS), it will "trap" ("throw an exception")

#### Execution Stages

- Fetch: Updating the PC and locating the instruction to execute.
- Decode: Translating the instruction and reading inputs from the register file.
- Execute / Address Computation: Using the ALU to compute an operation or calculate an address.
- Memory Read or Write: Memory operations must access memory. Non-memory operations skip this.
- Register Writeback: The result is written to the register file.

## Pipelining the Execution Stages

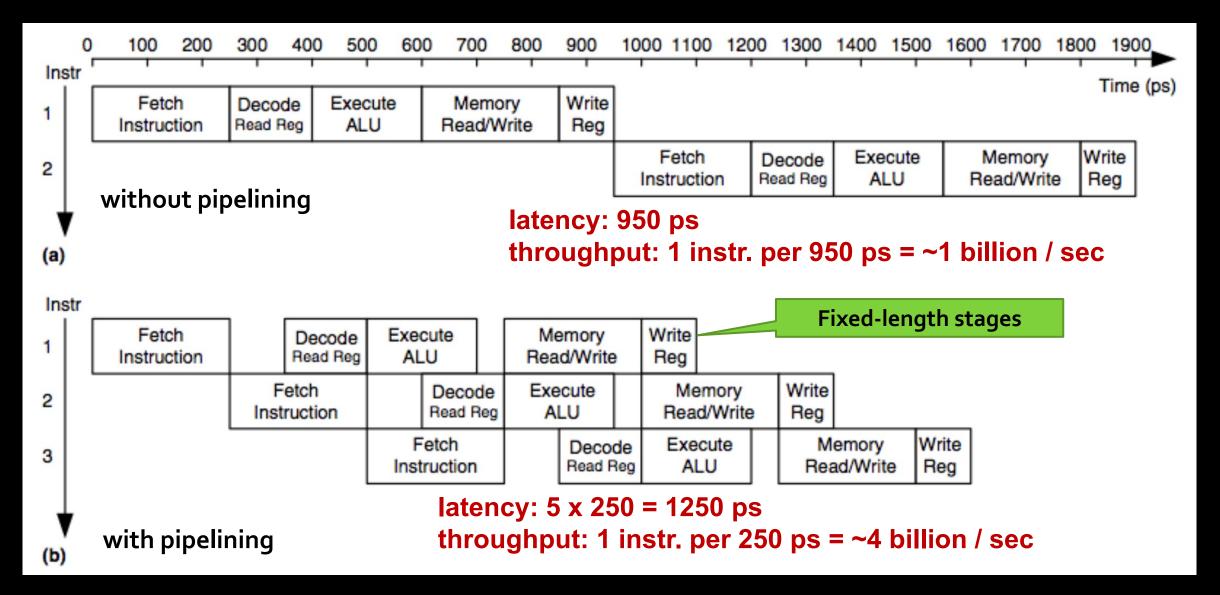

## Pipelined Datapath

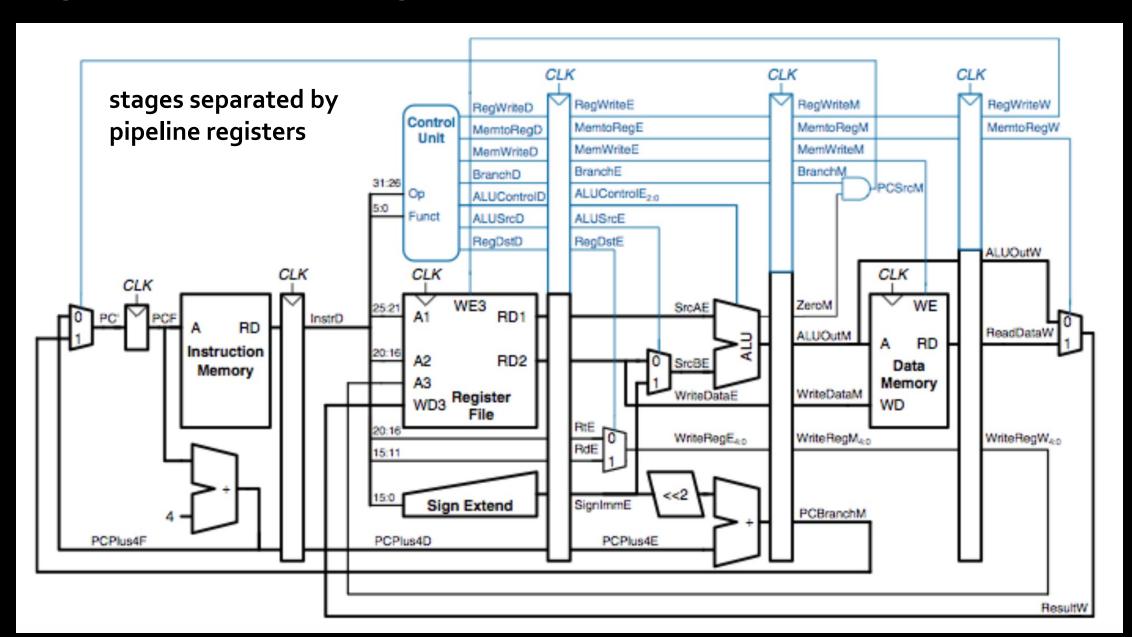

#### Hazard

- What happens if an instruction needs a value that has not been computed?
  - This is a data hazard.
  - Example: \$t0 += 2 followed by \$t0 += 3
- What if an instruction is changing the PC? Shouldn't it complete before we fetch another instruction?
  - This is a control hazard
  - can happen when branching or jumping.

#### Mitigating Hazards

- Data forwarding: a. k. a bypassing, values are available before they are written back, i.e., after the execute stage, results are available, and they can be forwarded to the stage that needs them.
  - Don't wait until MEM READ/WRITE or WRITE REG to finish!
  - Requires some additional wiring in the CPU
- Stalls: Sometimes, you just have to wait.
  - A stall (or no-op) keeps a pipeline stage from doing anything.

#### Stalls and Performance

Stalls throttle performance.

- Sometimes, we can predict a result.
  - e.g., branch prediction
  - If we're correct, then we get a performance win.
  - If we're wrong, we "drop" the instruction that is using predicted values, and we're αlmost no worse off.
  - Prediction is big business. It consumes a huge amount of the chip.

## Summary: Pipelining

 The pipelined design traded space for time: it added additional hardware to increase throughput.